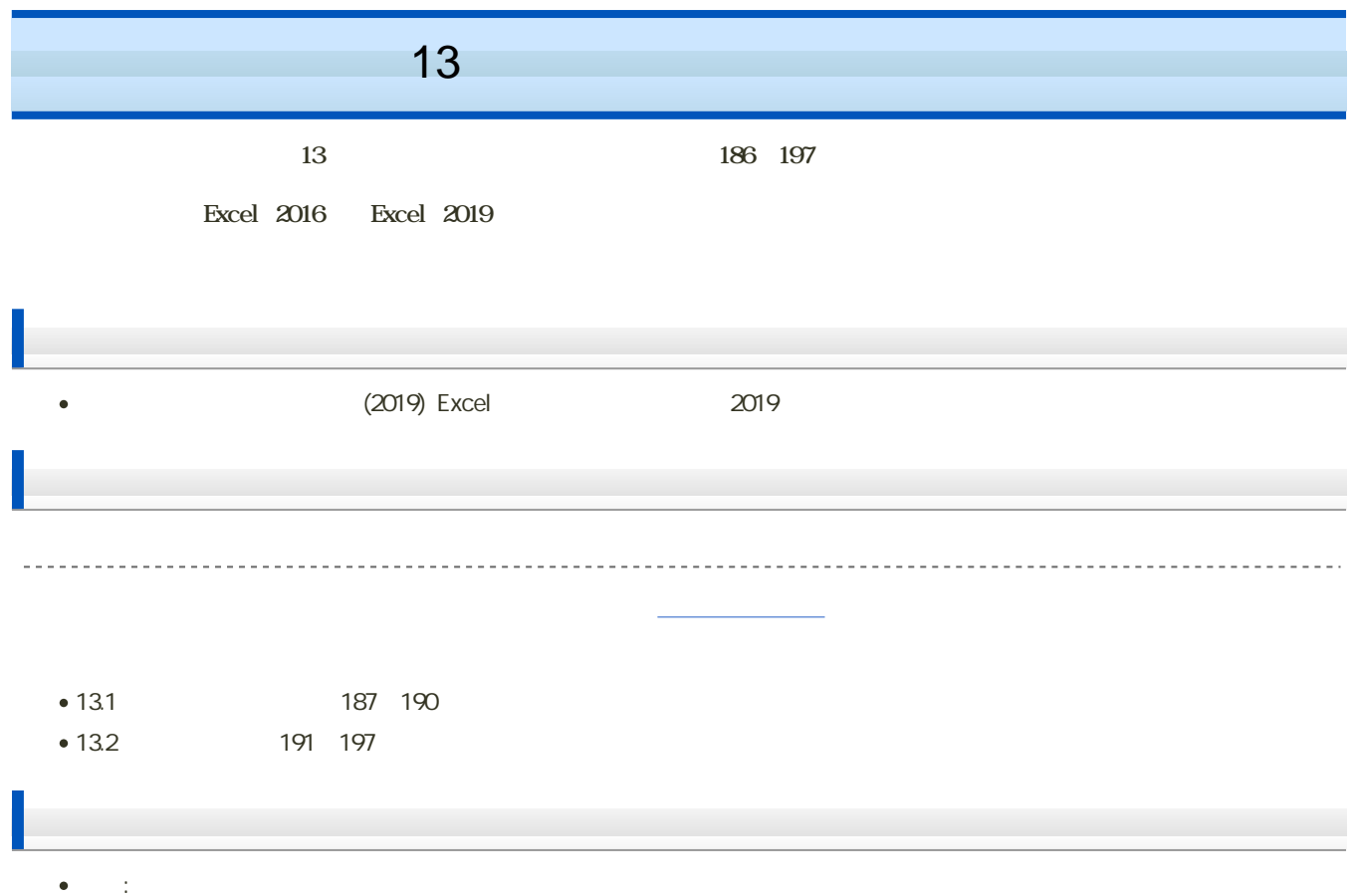

 $\mathbf M$ oodle  $\mathbf N$ 

- 1. Moodle
- 2. 13
- $3.$

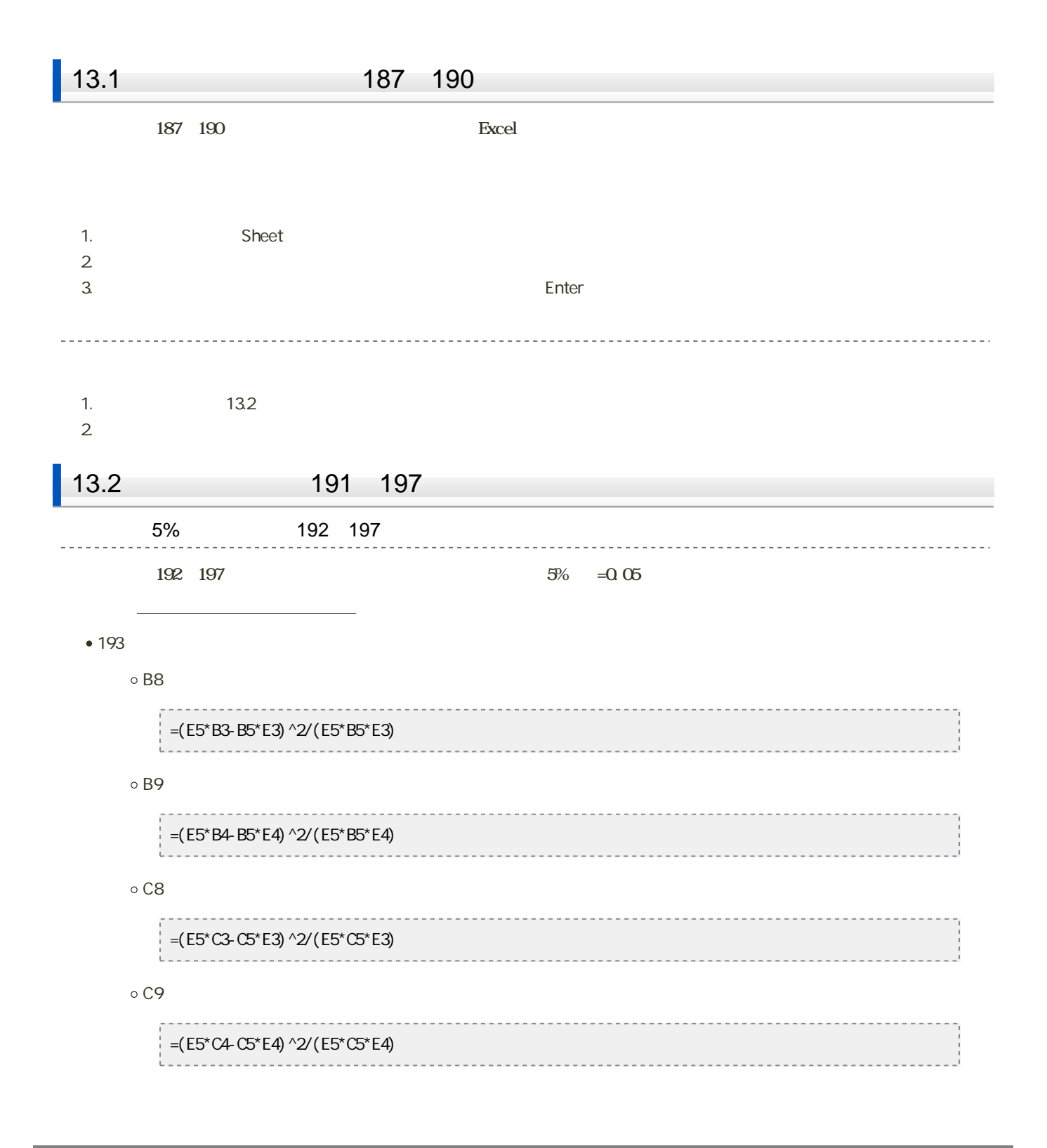

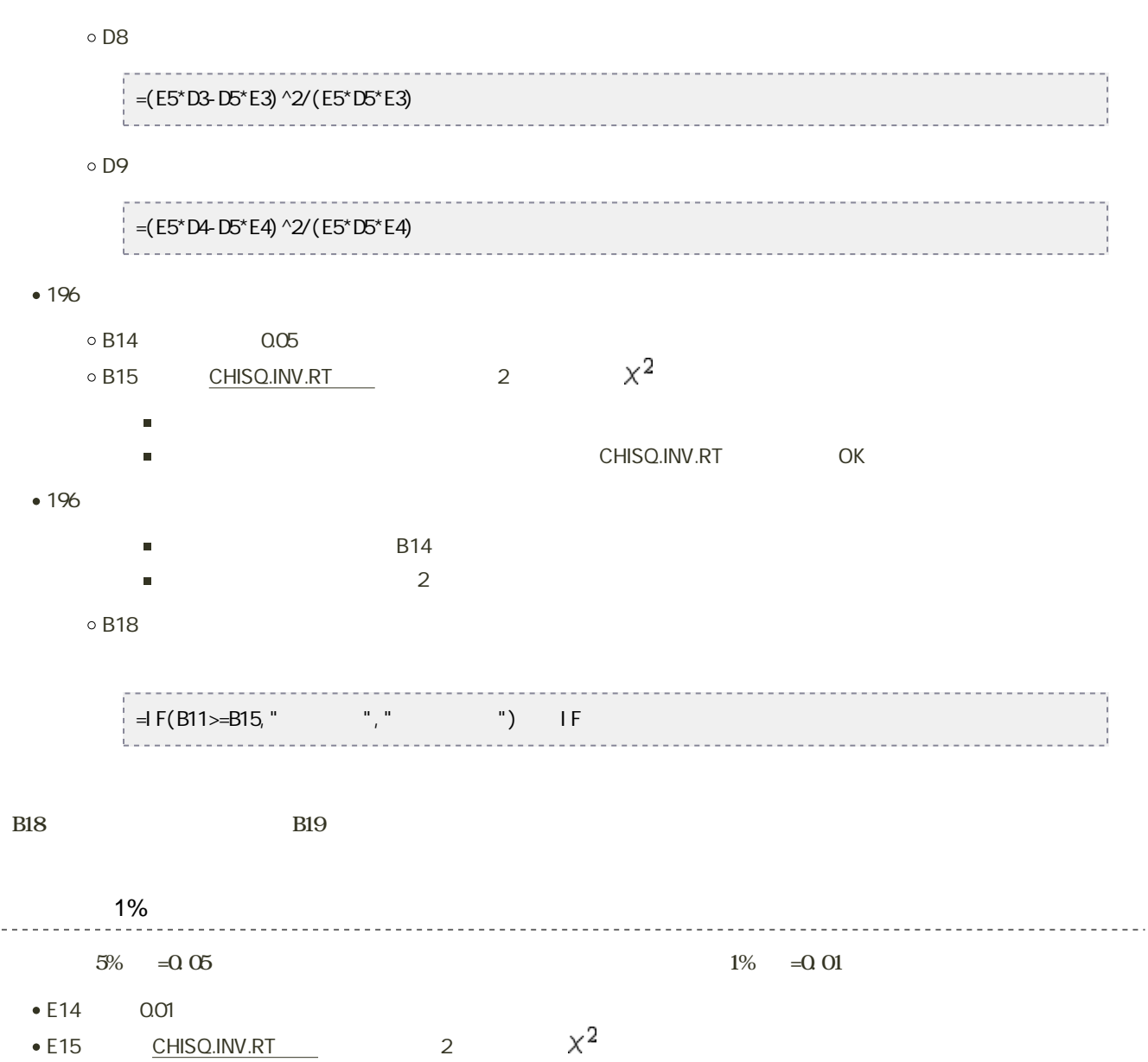

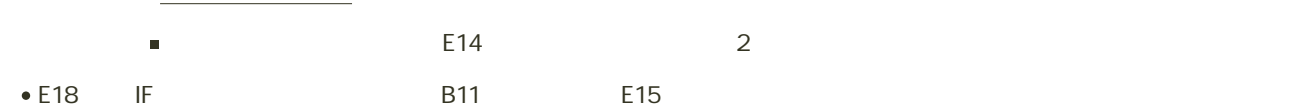

● E19 E18

## $13$  :  $\blacksquare$

## 220~223 13

---------------------------

## Excel  $\mathbf{Excel}$

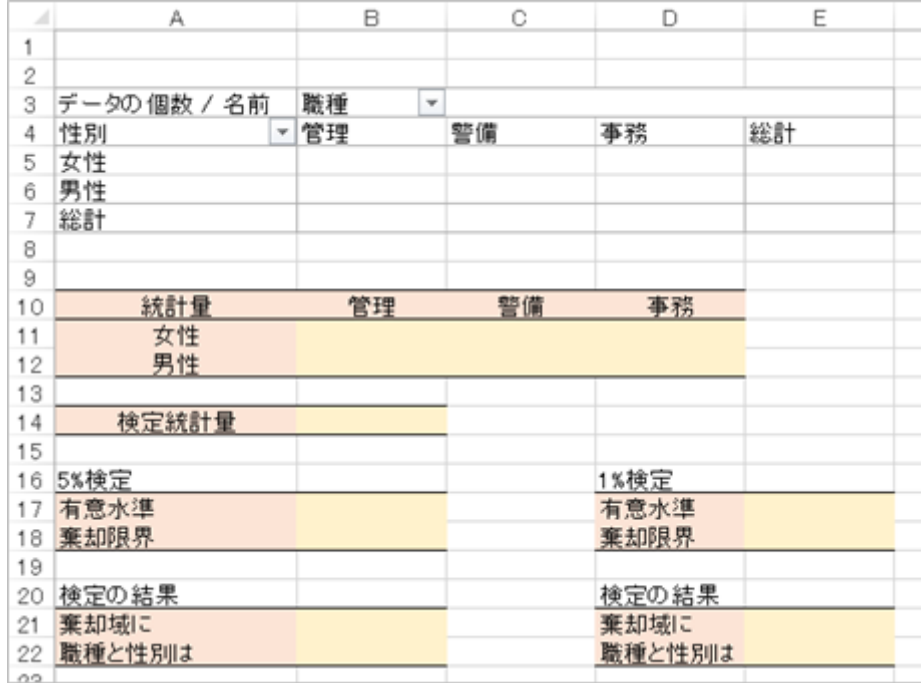

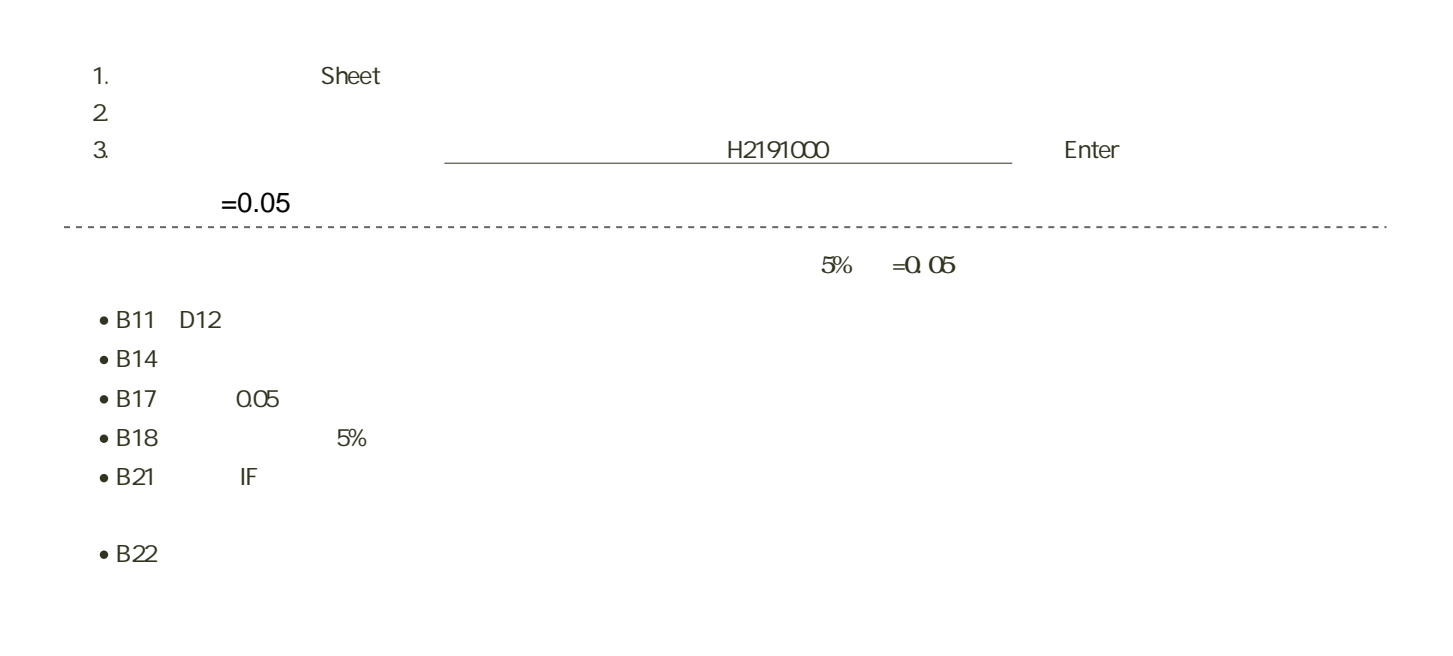

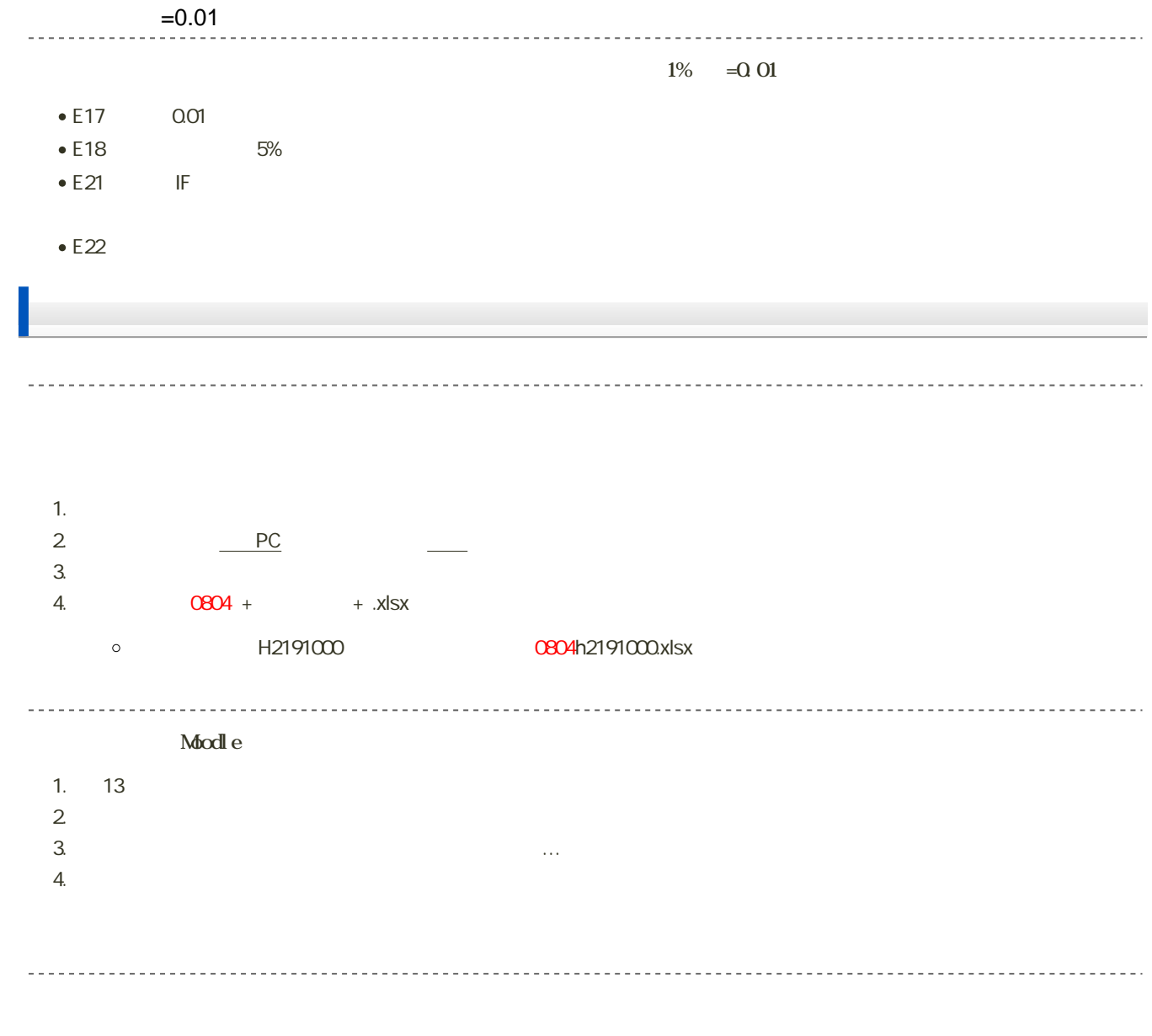

14:40 2020 8 18 14:40  $\ddot{\phantom{0}}$